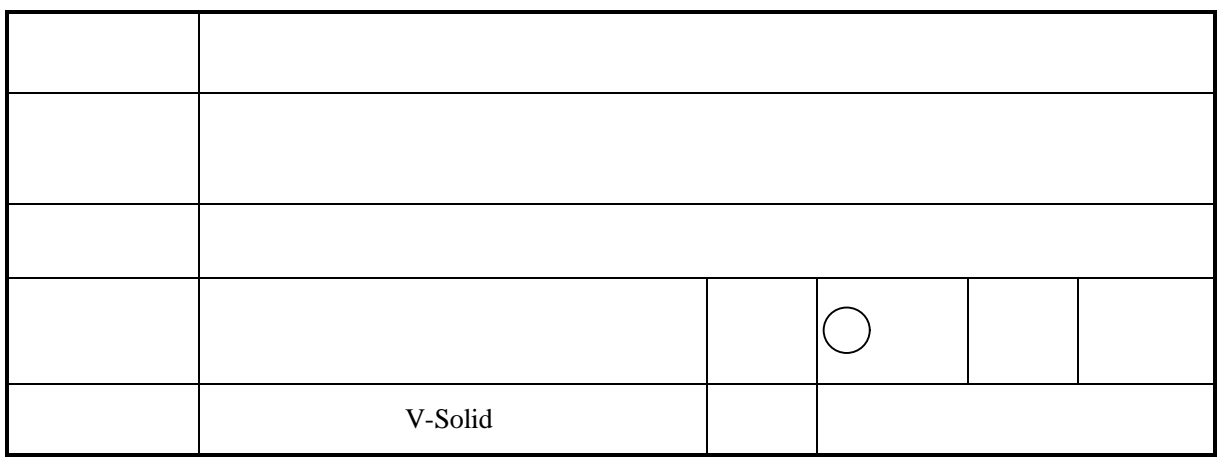

V-Solid

http://www.ngm.ed.ynu.ac.jp/negami/vsolid/index.html

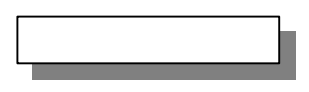

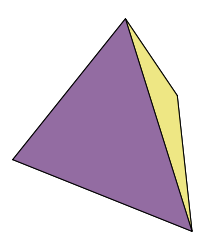

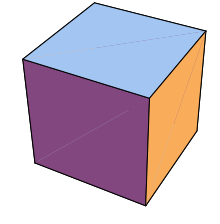

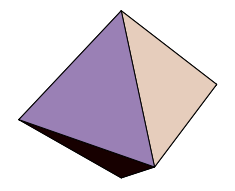

みたりすることができます。そこで、横浜国立大学の根上研究室で開発した図形ソフト「V-Solid

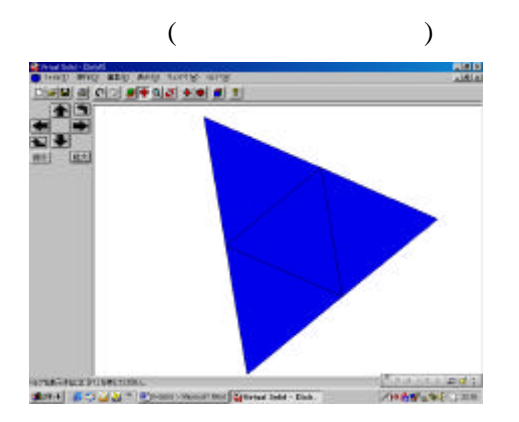

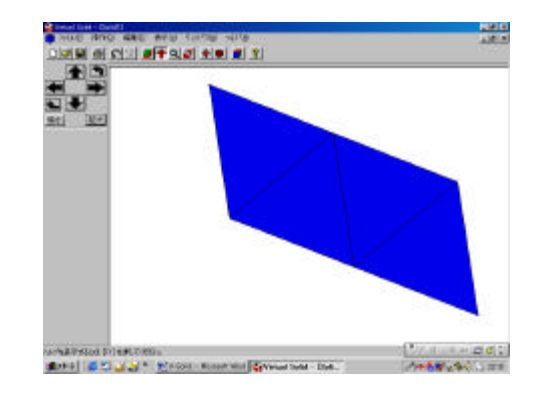

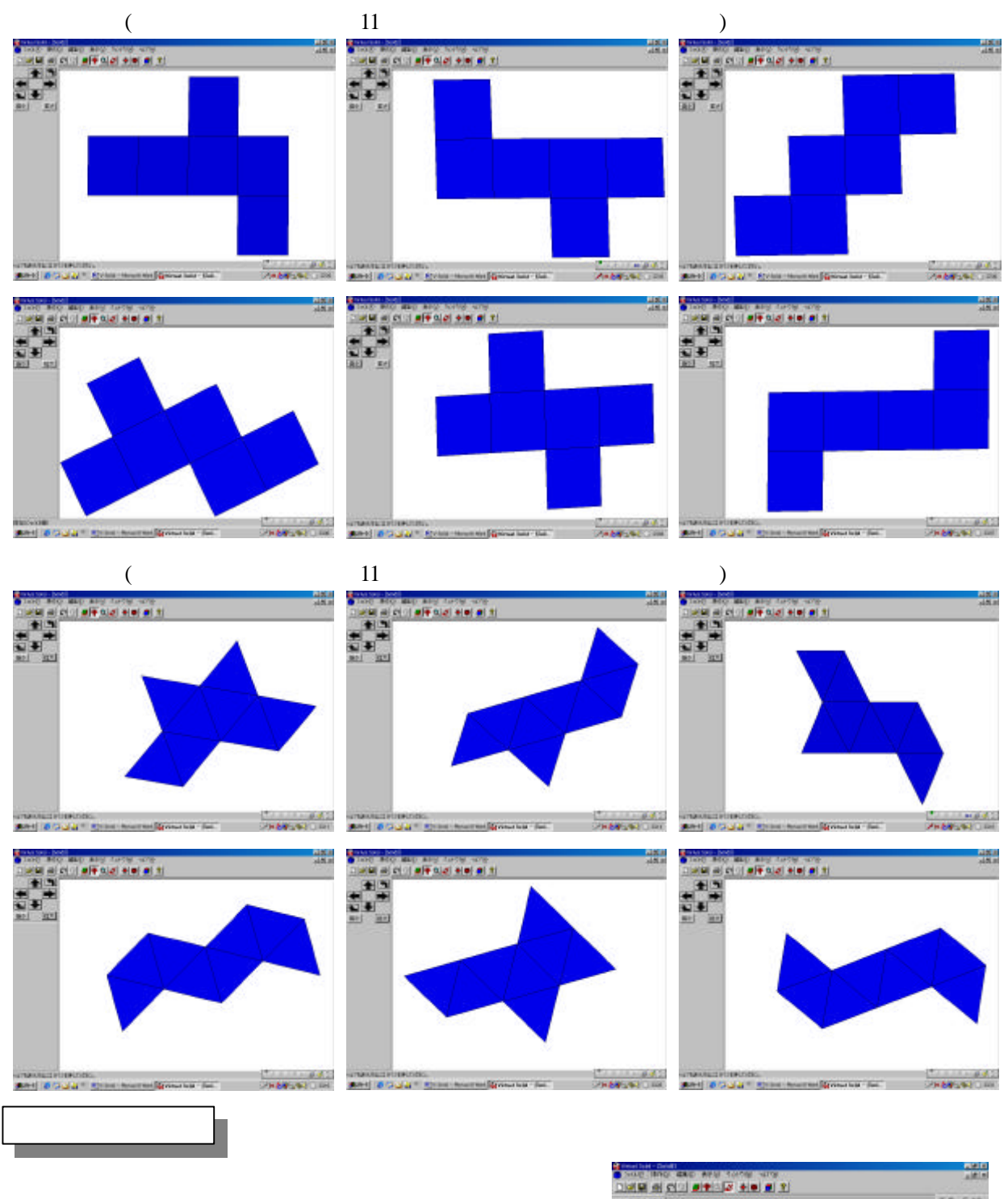

V-Solid

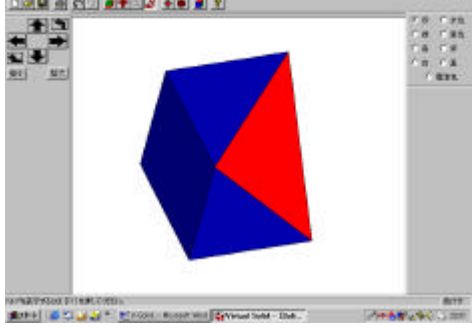